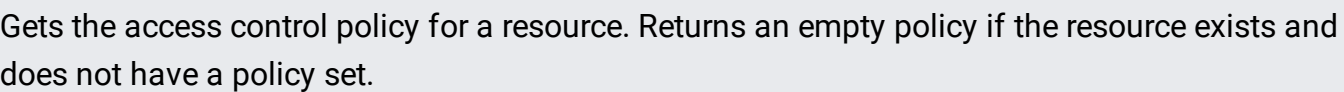

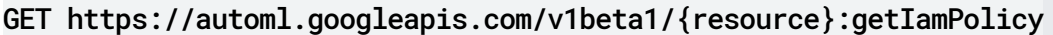

## **Parameters**

resource string

REQUIRED: The resource for which the policy is being requested. See the operation documentation for the appropriate value for this field.

The request body must be empty.

If successful, the response body contains an instance of Policy [\(/video-intelligence/automl/docs/reference/rest/v1beta1/Policy\)](https://cloud.google.com/video-intelligence/automl/docs/reference/rest/v1beta1/Policy).

Requires the following OAuth scope:

https://www.googleapis.com/auth/cloud-platform

## For more information, see the Authentication Overview

[\(https://cloud.google.com/docs/authentication/\)](https://cloud.google.com/docs/authentication/).